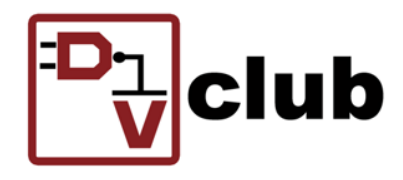

# **Imperas**

### The Art and Science of Automating Verification **Checking**

Simon Davidmann (simond@imperas.com)

04-Oct-2022

**© Imperas Software, Ltd.**

The Design and Verification Club (Europe and India)

### The Art and Science of Automating Verification Checking

Abstract:

- As with many aspects of modern verification plans, the methodologies and techniques are revised and improved over time to improve efficiency and quality
- Specifications are the reference for all the key requirements from communication protocols, bus standards, and processor ISAs so these are the essential starting point
- Automation starts with the specifications and supports the development of generators for coverage libraries, score boarding, event sequences, and test suites
- Using examples from actual projects, this talk highlights the latest software generators for automating coverage tests
- Key Points:
	- Specifications are the basis of functional verification
	- Automating generators for coverage add efficiency and quality
	- How to apply software techniques to generators for SystemVerilog

## There is never enough time

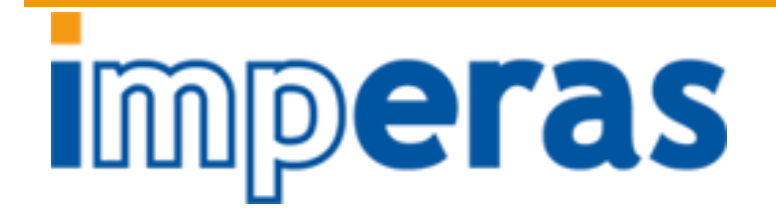

- Current electronic products need more verification and delivery timescales are shrinking
- It is OK saying 'we can use the infinite resources of the cloud'
	- But… that assumes that all you need to do is run 'stuff'
- Where does this 'stuff' come from…
- Well... you have to create it...

#### What is needed in verification projects

- **Imperas**
- Create verification plans that drive the goals of the verification project...
- Develop & validate reference models/predictors and configure them
- Create the scoreboards to record and compare seen behavior / functionality
- Write functional coverage to measure progress vs. verification plan
- Write test benches to run them
- Write & generate test programs to stimulate them
- And then you can just run the 'stuff'…

### Example: RISC-V Processor DV

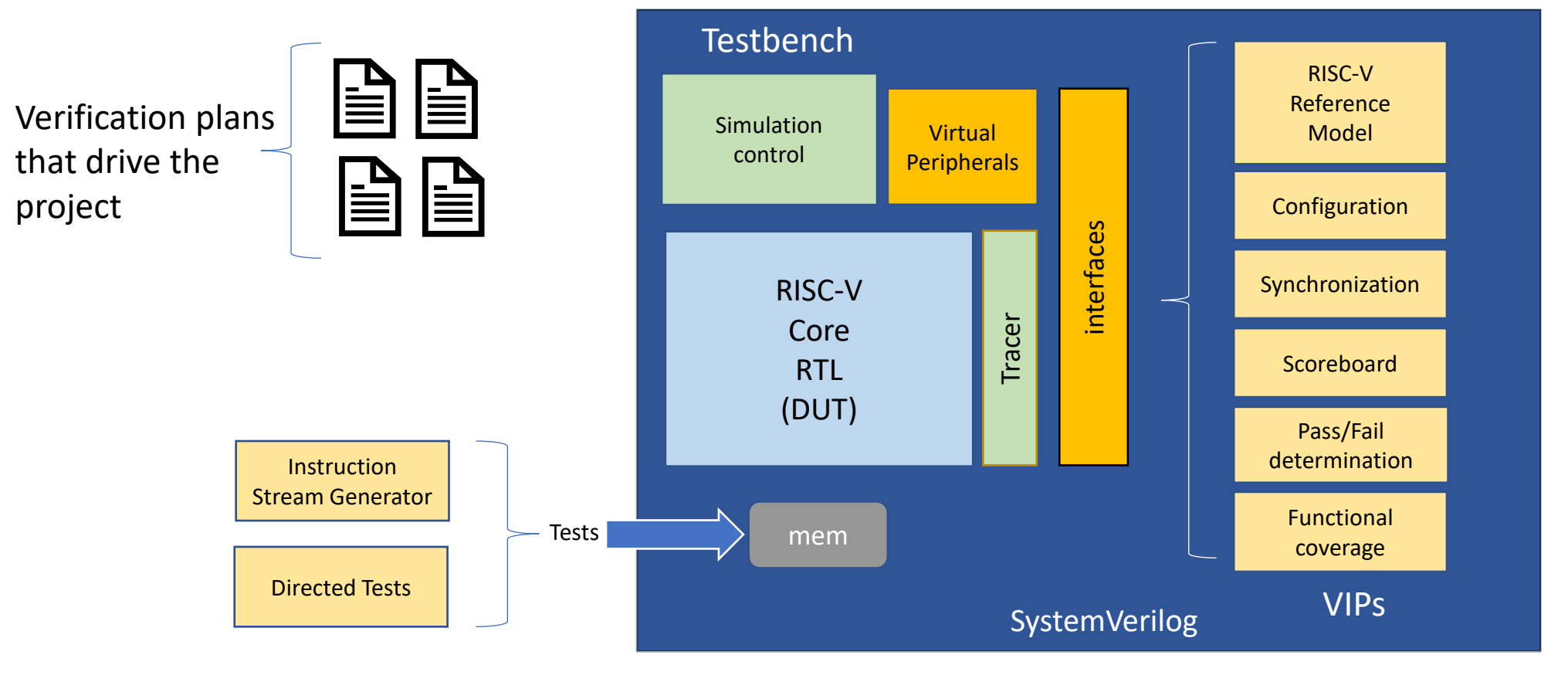

## Example: RISC-V Processor DV

## **Imperas**

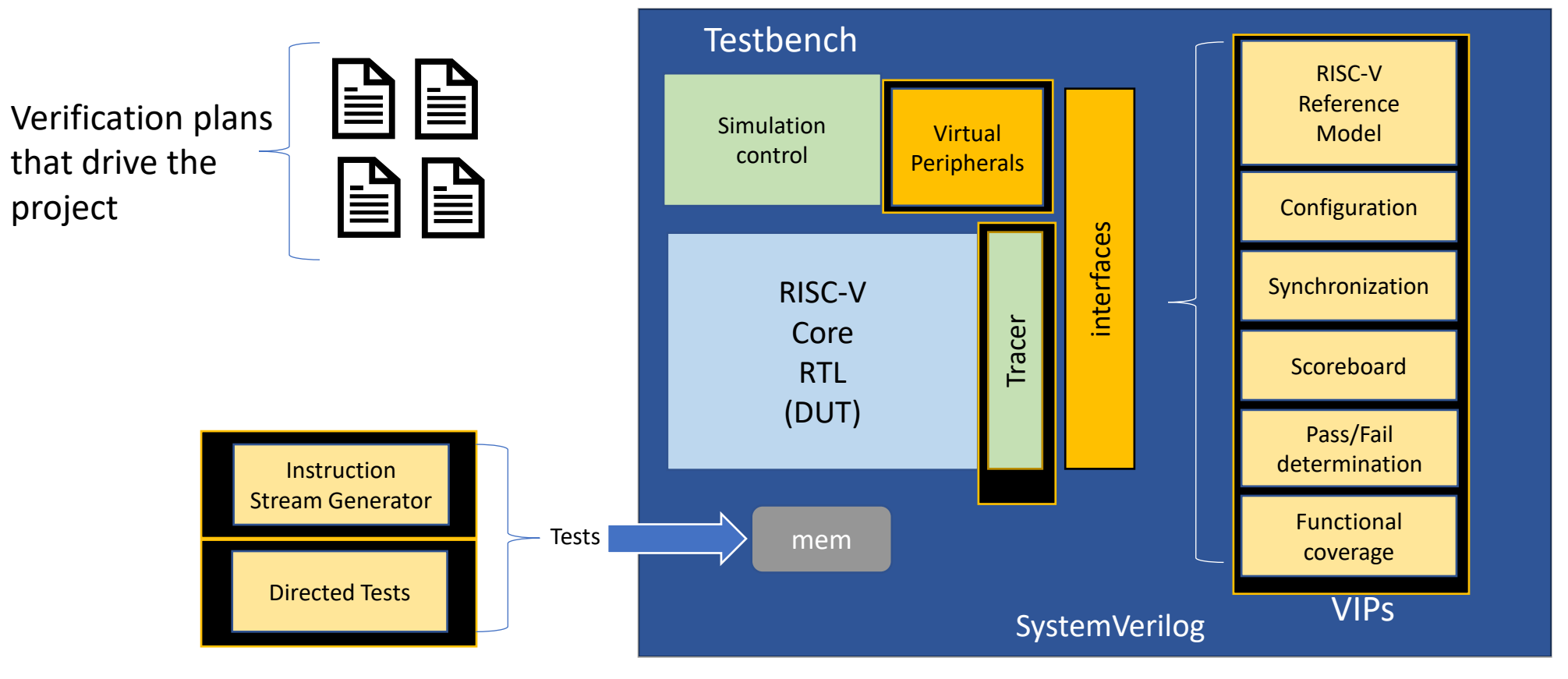

• So all this 'stuff' needs creating/acquiring/configuring before you can really start with DV

#### So where can automation help…

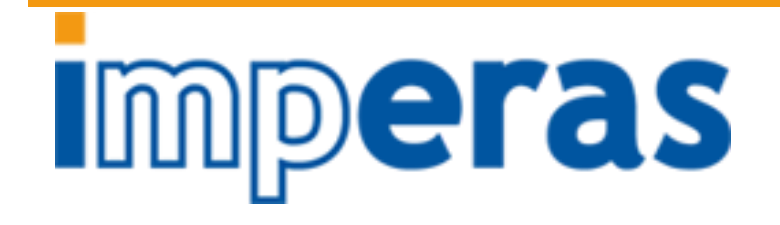

- Develop & validate reference models/predictors and configure them
- Create the scoreboards to record and compare seen behavior / functionality
- Write functional coverage to measure progress vs. verification plan
- Write test benches to run them
- Write & generate test programs to stimulate them
- And then you can just run the 'stuff'…

#### So where can automation help…

• Develop & validate reference models/predictors and configure them

- Create the scoreboards to record and compare seen behavior / functionality
- Write functional coverage to measure progress vs. verification plan
- Write test benches to run them
- Write & generate test programs to stimulate them

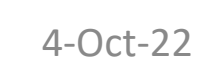

**Imperas** 

Best to get access to silicon proven (commercially) supported configurable reference models designed for full integration e.g. Imperas

This can be automated….

This can be automated….

Use standards & high level reusable VIPs and this become easier

This can be mainly automated….

#### So where can automation help…

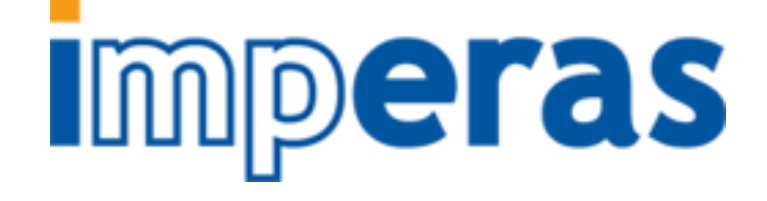

• Write functional coverage to measure progress vs. verification plan

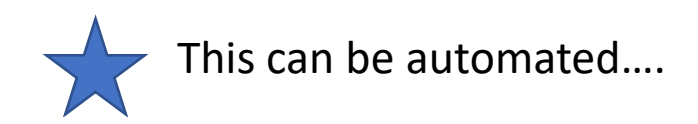

Agenda:

- SystemVerilog functional coverage overview
	- Interfaces, content, tools
- Requirements on the testbench approach
- Requirements for RISC-V processor functional coverage
- Generation flow
- Examples in use

Agenda:

- SystemVerilog functional coverage overview
	- Interfaces, content, tools
- Requirements on the testbench approach
- Requirements for RISC-V processor functional coverage
- Generation flow
- Examples in use

#### SystemVerilog functional coverage overview

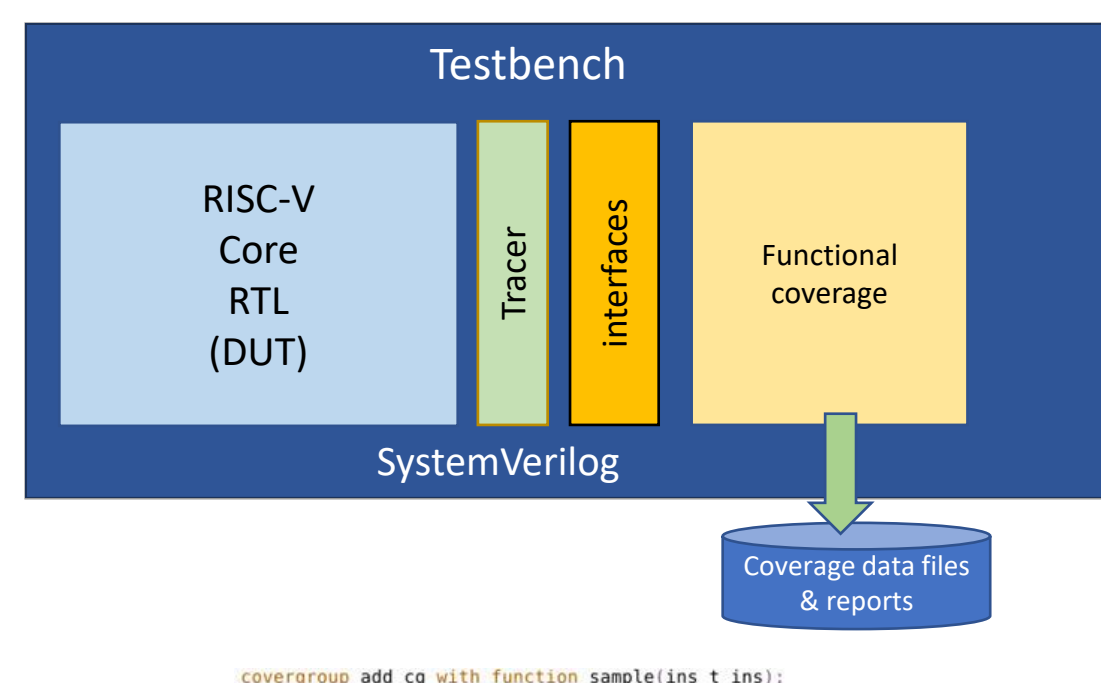

cp rd : coverpoint get gpr name(ins.ops[0].key, "add") {

cp\_rs1 : coverpoint get gpr\_name(ins.ops[1].key, "add") {

cp rs2 : coverpoint get gpr name(ins.ops[2].key, "add") {

cp rd sign : coverpoint int'(ins.ops[0].val) {

cp rs1 sign : coverpoint int'(ins.ops[1].val) {

cp\_rs2\_sign : coverpoint int'(ins.ops[2].val) {

option.per instance =  $1$ :

bins neg =  $\{ [$ \$:-1]}; bins zero =  $\{\theta\}$ ; bins pos =  $\{[1:5]\};$ 

bins neg = { $[$ \$:-1]}; bins zero =  $\{\theta\}$ ; bins pos =  $([1:5])$ ;

```
Imperas
```
- Coverpoints & covergroups in SystemVerilog source in testbench
- Connects via interfaces into core through 'tracer'
- Core execution events trigger sampling of coverpoints to collect data on state of core
- SystemVerilog simulator & tools from e.g. Cadence, Synopsys, Siemens EDA, Metrics create coverage data files, collate, and then provide coverage reports

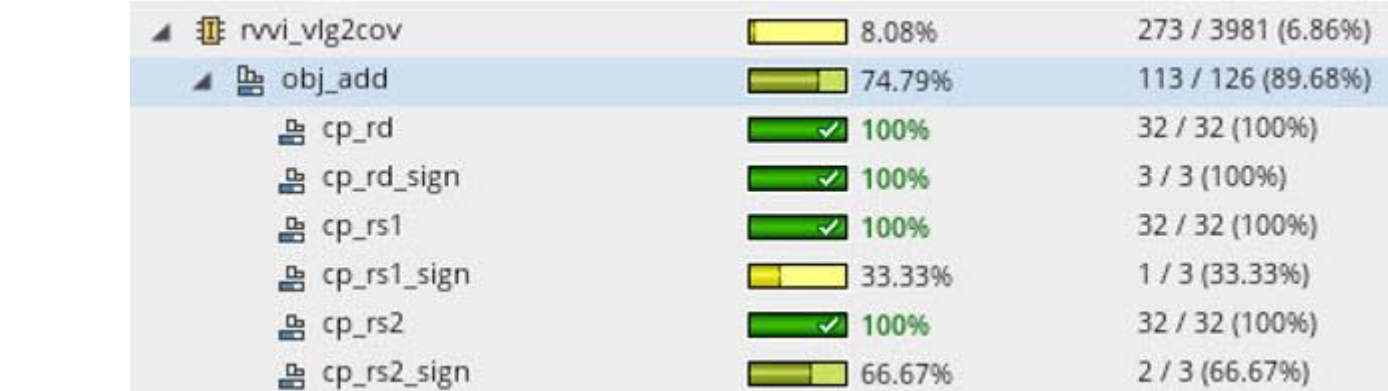

**bins neg** = {[\$:-1]};<br>e.g. Cadence Xcelium IMC coverage report GUI<br>e.g. SystemVerilog covergroups/coverpoints

#### 4-Oct-22

Agenda:

- SystemVerilog functional coverage overview
- Requirements on the testbench approach
- Requirements for RISC-V processor functional coverage
- Generation flow
- Examples in use

#### Requirements on the testbench approach

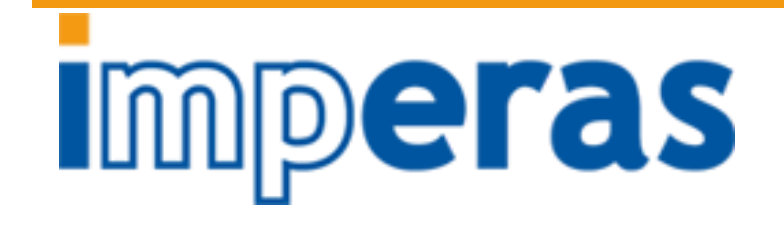

- Functional coverage only tells you what was seen in the test bench and DUT
- It does not tell you that the DUT actually did what you expected...
- That is what the reference model, scoreboards, comparators, and other VIPs do
- For the DV to be good (and the coverage to be meaningful) the test bench has to include appropriate components
- Currently there are several test bench approaches
	- Self test
	- File compare (e.g. signature) (post-simulation)
	- Log trace compare (post-simulation)
	- Lock-step-compare (co-simulation)
		- Synchronous events
		- Asynchronous events
- It is important to use an appropriate test bench for the level of verification required
	- For example, … if you need to test async behavior you need async-lock-step-compare (co-sim) approach…

Agenda:

- SystemVerilog functional coverage overview
- Requirements on the testbench approach
- Requirements for RISC-V processor functional coverage
- Generation flow
- Examples in use

#### Requirements for RISC-V processor functional coverage

- Basic ISA
	- Instructions and un-privilege execution
	- Standard basic processor state and privilege modes
- Customer core design & micro-architectural features
	- Privilege and implementation choices: CSRs, Interrupts, Debug block, …
	- Interrupt events, asynchronous behaviors and debug modes, …
	- Pipeline, multi-issue, multi-hart, Out-of-Order, …
- Quantities…
	- There are many different instructions in the RV64 extensions:
		- Integer: 56, Maths: 13, Compressed: 30, FP-Single: 30, FP-Double: 32
		- Vector: 356, Bitmanip: 47 Crypto-scalar: 85
		- P-DSP: 318
		- For RV64 that is 967 instructions…
- And for each instruction you will need to write SystemVerilog covergroups and coverpoints…
	- Maybe 10-40 lines of SystemVerilog for each instruction…

 $\Rightarrow$  10,000-40,000 lines of SystemVerilog code to be written... (and be correct and working...)

• And that is just for the basic un-privilege mode ISA…

Agenda:

- SystemVerilog functional coverage overview
- Requirements on the testbench approach
- Requirements for RISC-V processor ISA functional coverage
- Generation flow
- Examples in use

#### Generation flow for creating functional coverage source

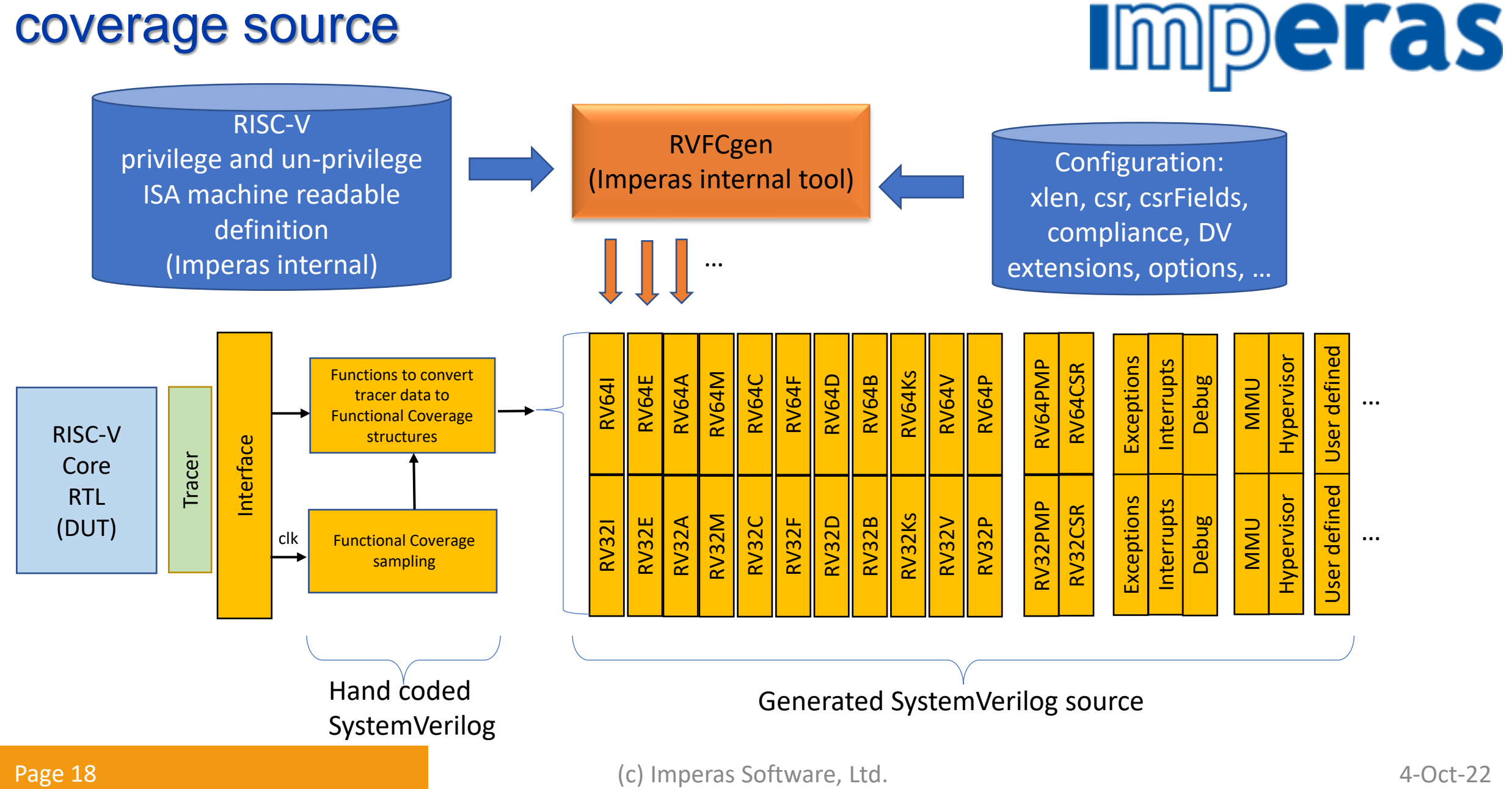

#### RISC-V Machine readable definitions

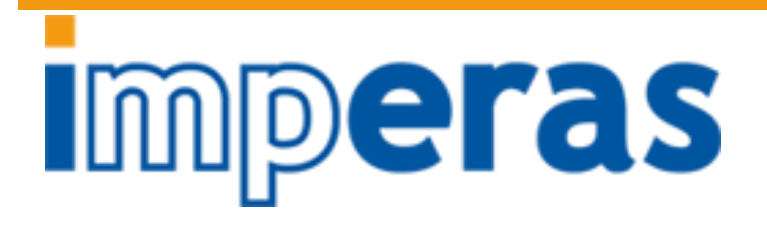

RISC-V privilege and un-privilege machine readable definition (Imperas internal)

#### • There are several categories of items that need considering

- ISA extensions and groups with version revisions
- Instructions with format and coverage definitions
- CPU state / Control and Status Registers (CSRs) with field and coverage definitions
- Interrupt and Debug modes and coverage definitions
- Configurability of the items in these categories
- Context awareness of dynamic settings of these categories
- Specification capability of 'user choice', 'implementation defined'

Agenda:

- SystemVerilog functional coverage overview
- Requirements on the testbench approach
- Requirements for RISC-V processor ISA functional coverage
- Generation flow
- Examples in use

#### Examples in use

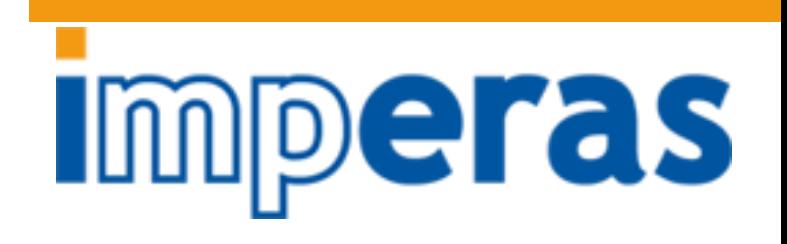

- Internally developed instruction coverage for RISC-V Vector Test Suite project (2018-2019)
	- Contract to develop RISC-V Vector Test Suite we needed to know its coverage
- OpenHW CV32E40P used source output of first gen of Imperas RVFCgen RV32I (2020)
- Evolved as part of RISC-V Architecture Compliance group and targeted their coverage requirements
	- Included with all Imperas simulators as binary (not SystemVerilog)
		- riscvOVPsimPlus, … -> …, ImperasDV
	- Provides coverage of all ratified ISA extensions
- $2022 2^{nd}$  gen
	- Results released as SystemVerilog source in Imperas products for first few ISA subsets
	- Released as open source
	- Interface to core tracer now utilizes open standard RVVI-TRACE interface
		- <https://github.com/riscv-verification/RVVI>
	- Restructured as UVM class libraries
		- So can be user extended in maintainable way
- New OpenHW VTG ARVM-FunctionalCoverage project
	- Focusing on adding DV requirements

Agenda:

- SystemVerilog functional coverage overview
- Requirements on the testbench approach
- Requirements for RISC-V processor ISA functional coverage
- Generation flow
- Examples in use
- **Summary**

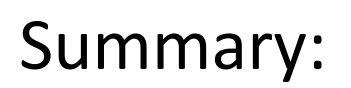

- Generation of verification components can produce significant benefits to DV teams
- Requires machine readable formats as input to generators
- Project in OpenHW VTG is driving requirements for RISC-V processors
- Imperas has created generation technology and results have been in use in 3 generations since 2020 with OpenHW cores & commercial users
- Imperas roadmap to make more generated SystemVerilog Functional Coverage source available in 2022

#### Thank you

**Imperas** 

More information:

- [info@imperas.com](mailto:info@imperas.com)
- [www.imperas.com](http://www.imperas.com/)
- RISC-V Verification Interface (RVVI)
	- <https://github.com/riscv-verification/RVVI>
- **OpenHW Group** 
	- [https://www.openhwgroup.org](https://www.openhwgroup.org/)